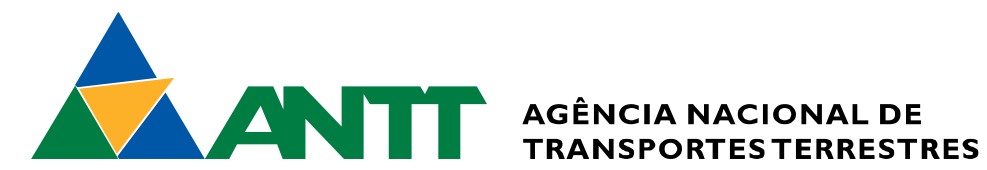

# **MANUAL DE CUSTOS REFERENCIAIS FERROVIÁRIOS**

# **VOLUME 2**

# **PESQUISA DE PREÇOS**

MINISTÉRIO DA INFRAESTRUTURA Exmo. Sr. Tarcísio Gomes de Freitas

DIRETOR GERAL DA ANTT Sr. Rafael Vitale Rodrigues

SUPERINTENDÊNCIA DE CONCESSÃO DA INFRAESTRUTURA Sr. Renan Essucy Gomes Brandão

GERÊNCIA DE PROJETOS DE ENGENHARIA E AMBIENTAL Sra. Larissa Wendling

# **MANUAL DE CUSTOS REFERENCIAIS FERROVIÁRIOS**

# **VOLUME 2**

**PESQUISA DE PREÇOS**

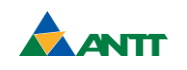

## MANUAL DE CUSTOS REFERENCIAIS FERROVIÁRIOS

#### A. VERSÃO ATUAL

EQUIPE TÉCNICA: Revisão e Atualização: Fundação Getulio Vargas (Contrato nº 086/2014) Revisão e Atualização: Fundação Getulio Vargas (Contrato nº 029/2018)

SUPERVISÃO DA ANTT (Superintendência de Concessão da Infraestrutura) Superintendente: Renan Essucy Gomes Brandão Especialista em Regulação (Gerente): Larissa Wendling

#### B. PRIMEIRA EDIÇÃO

EQUIPE TÉCNICA: Elaboração: Departamento de Engenharia e Construção – DEC (Termo de Cooperação Técnica nº 011/ANTT/2009)

SUPERVISÃO DA ANTT: Especialista em Regulação: Jean Mafra dos Reis Especialista em Regulação: Alexandre Porto Mendes de Souza Especialista em Regulação: Andre Luis Oliveira de Melo Especialista em Regulação: Silvio Vinhal da Silva

> Brasil, Agência Nacional de Transportes Terrestres. Manual de Custos Referenciais Ferroviários. 2ª Edição - Brasília, 2021.

1 v. em 24 p.

V. 2: Pesquisa de Preços

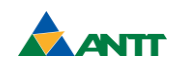

## **MINISTÉRIO DA INFRAESTRUTURA AGÊNCIA NACIONAL DE TRANSPORTES TERRESTRES**

#### **MANUAL DE CUSTOS REFERENCIAIS FERROVIÁRIOS**

## **VOLUME 2**

## **PESQUISA DE PREÇOS**

2ª Edição

BRASÍLIA 2021

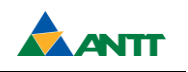

### **MINISTÉRIO DA INFRAESTRUTURA AGÊNCIA NACIONAL DE TRANSPORTES TERRESTRES**

Setor de Clubes Esportivos Sul – SCES, trecho 03, lote 10, Projeto Orla Polo 8 – Bloco A – 1º Andar Brasília – DF CEP: 70200-003 Tel.: (061) 3410-1000 Site: www.antt.gov.br E-mail: ouvidoria@antt.gov.br

#### TÍTULO: MANUAL DE CUSTOS REFERENCIAIS FERROVIÁRIOS

Segunda edição: MANUAL DE CUSTOS REFERENCIAIS FERROVIÁRIOS, 2021

VOLUME 2 – Pesquisa de preços

Revisão: Fundação Getúlio Vargas - FGV Contratos 086/2014-00 e 029/2018 (ANTT)

Impresso no Brasil / Printed in Brazil

*Direitos autorais exclusivos da ANTT, sendo permitida reprodução parcial ou total, desde que citada a fonte (ANTT), mantido o texto original e não acrescentado nenhum tipo de propaganda comercial.*

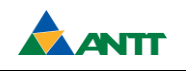

## **APRESENTAÇÃO**

O Manual de Custos Referenciais Ferroviários cumpre o estabelecido nos Contratos n° 086/2014 e 029/2018, celebrados entre a Agência Nacional de Transportes Terrestres (ANTT) e a Fundação Getulio Vargas.

Este manual, em sua versão integral, é apresentado em 10 volumes com os seguintes títulos:

Volume 1 – Metodologia e Conceitos

Volume 2 – Pesquisa de Preços

Volume 3 – Equipamentos

Volume 4 – Mão de obra

Volume 5 – Materiais

Volume 6 – Manuais Técnicos

- Conteúdo 01 Instalações de Obras
- $\blacksquare$  Conteúdo 02 Superestrutura
- $\blacksquare$  Conteúdo 03 Transportes
- $\blacksquare$  Conteúdo 04 Serviços Auxiliares
- Conteúdo 05 Sinalização
- Conteúdo 06 Telecomunicação
- Conteúdo 07 Energização

Volume 7 – Canteiro de Obras Ferroviárias

Volume 8 – Desenvolvimento de estudos voltados à definição de custos para complementação e inserção de projetos de engenharia e de execução de outros serviços de engenharia consultiva

Volume 9 – Fator de interferência de tráfego ferroviário

Volume 10 – Produções de Equipes Mecânicas

- Tomo 01
- $\blacksquare$  Tomo 02
- $\blacksquare$  Tomo 03
- $\blacksquare$  Tomo 04

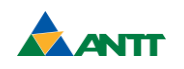

#### **RESUMO**

O Manual de Custos Referenciais Ferroviários do SICFER apresenta metodologias, conceitos, critérios e parâmetros utilizados no desenvolvimento do projeto, cuja finalidade é a elaboração de composições de custos referenciais para subsidiar os orçamentos de projetos ferroviários.

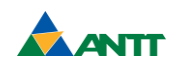

### **ABSTRACT**

The SICFER's Transport Infrastructure Costs Manual presents the methodologies, concepts, criteria and parameters used in the development of the project, whose purpose is the elaboration of reference cost compositions for railway project budgets.

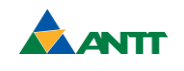

## **LISTA DE FIGURAS**

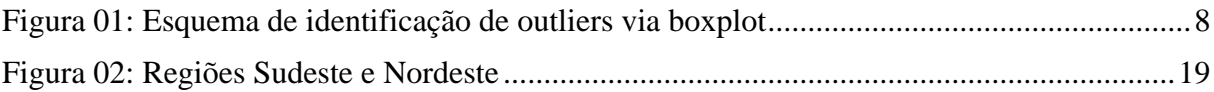

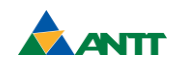

# **SUMÁRIO**

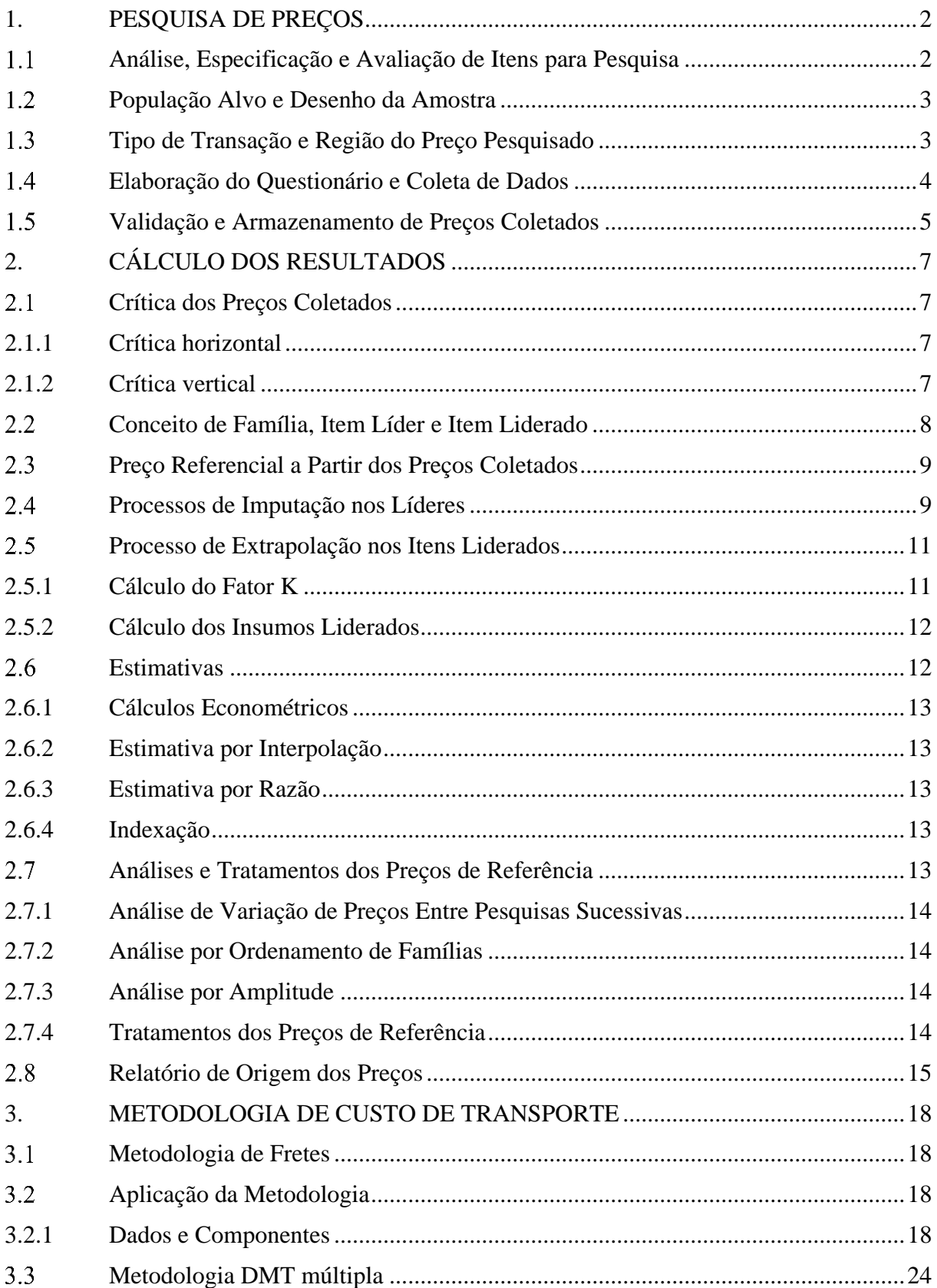

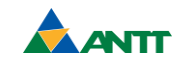

#### PESQUISA DE PREÇOS  $1.$

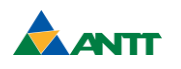

#### <span id="page-12-0"></span>**1. PESQUISA DE PREÇOS**

Qualquer que seja o referencial teórico, uma pesquisa implica, necessariamente, o preenchimento de requisitos que se podem definir por meio de três importantes tópicos: o objetivo, que consiste na formulação de um problema de pesquisa; o procedimento, que compreende o conjunto de passos que geram informações relevantes; e os resultados, a produção de conhecimento a partir das informações.

O procedimento de estruturação e execução da pesquisa de preços passa pelas seguintes etapas:

- Análise, especificação e avaliação de itens para pesquisa;
- População alvo e desenho da amostra;
- Tipo de transação e região do preço pesquisado
- Elaboração do questionário e coleta de dados;
- Validação e armazenamento de preços coletados.

#### <span id="page-12-1"></span>**Análise, Especificação e Avaliação de Itens para Pesquisa**  $1.1$

Esta etapa consiste na análise e na especificação dos itens básicos que compõem o Sistema de Custos Referenciais Ferroviários - SICFER. Cada item é analisado de forma a identificar as suas principais características, tais como natureza do item, categoria de uso, suas dimensões, embalagens e forma de comercialização.

Na etapa de especificação, é elaborada uma ficha de insumo contendo as especificações técnicas do item, categorizando, classificando e sanando as possíveis dúvidas provenientes da pesquisa de campo, para que os itens estejam bem definidos e não haja discrepâncias de preços resultantes da sua inadequada descrição.

As equipes de trabalho validam a descrição de cada item e a sua relação com outros insumos semelhantes, de maneira que todos pertençam a uma mesma "família".

Ainda nesta etapa, torna-se necessária a validação da correspondência entre as unidades de medida comerciais (de pesquisa) e as unidades técnicas (SICFER) utilizadas nos cálculos das composições de custos (fatores de conversão). Os preços a serem pesquisados referem-se a determinadas unidades de pesos e medidas comercialmente usadas no mercado. Assim, sempre que necessário, essas grandezas devem ser convertidas para as unidades do SICFER.

Outro importante aspecto desta análise consiste na constante identificação da necessidade de substituição de itens, dada a obsolescência ou alteração de modelos dos equipamentos. As

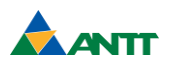

dúvidas decorrentes desta etapa devem ser direcionadas a uma equipe de engenharia que avaliará os impactos nas composições de custos.

#### <span id="page-13-0"></span>**População Alvo e Desenho da Amostra**

Os resultados divulgados pelo SICFER, seguindo as premissas metodológicas, são baseados em pesquisa de preços realizadas em estabelecimentos que possam produzir, comercializar ou prestar os serviços conforme a natureza do item relacionado. A identificação dos principais fornecedores do mercado é importante para determinar a sua participação na amostra da pesquisa. Além do cadastro interno armazenado na Base de Preços Coletados, catálogos e de estudos setoriais publicados por entidades de pesquisa e organizações patronais, informações fornecidas pela ANTT também podem ser utilizadas a fim de contribuir na identificação dos principais fornecedores.

Dada a natureza dos itens que compõem o SICFER, define-se que a seleção de empresas a serem pesquisadas para materiais e equipamentos deve respeitar a seguinte ordem de prioridades:

- Produtores/Fabricantes;
- Representantes/Distribuidores;
- Grandes Atacadistas;

Os itens referentes à pesquisa de preço da mão de obra do SICFER são tratados separadamente no Volume 04 do Manual de Custos de Infraestrutura de Transportes.

#### <span id="page-13-1"></span> $1.3$ **Tipo de Transação e Região do Preço Pesquisado**

A pesquisa de preços ocorre em todo o território nacional. Os preços coletados para cada insumo devem ser válidos para as regiões metropolitanas, quando houver, ou para os municípios do entorno da capital de cada unidade da federação, considerando-se as seguintes condições de transação comercial:

- Preço com pagamento à vista, que poderá contemplar possíveis descontos, quando for o caso;
- Inclusão de impostos que incidem sobre o produto;
- O frete, quando for o caso, deve ser calculado sempre para a capital da respectiva unidade da federação;
- Devem-se desconsiderar promoções.

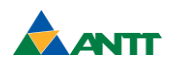

Para preços cuja cotação é fornecida em moeda estrangeira, o preço resultante é obtido pela conversão cambial aplicada ao dia da coleta.

Atendendo à metodologia de cálculo dos preços de referência definida para o SICFER, a coleta de preços nas regiões está dividida em dois segmentos distintos, a saber:

- **Rio de Janeiro e São Paulo:** os preços são coletados, na periodicidade adequada à geração dos resultados, para todo o conjunto de itens que compõem a lista de preços de referência;
- **Distrito Federal e Demais Unidades da Federação:** a coleta de campo se restringe ao subconjunto de itens mais representativos de cada "família" (líder), que serão utilizados posteriormente para o acompanhamento do nível de preço e extrapolação dos resultados para todos os itens de uma mesma família.

#### <span id="page-14-0"></span> $1.4$ **Elaboração do Questionário e Coleta de Dados**

Todas as informações a coletar são definidas por meio do questionário próprio, desenhado para atender os objetivos do projeto. Nesta etapa, são coletados os dados cadastrais das empresas participantes da pesquisa, bem como seu estágio na cadeia de comercialização (se produtora ou distribuidora do item informado) e validadas todas as características dos itens pesquisados.

O processo de treinamento e a capacitação da equipe de coleta de dados visa homogeneizar conceitos e consolidar os conhecimentos sobre o objetivo da pesquisa, metodologia, classificação de atividades, critério de aplicação de questionários e procedimentos em casos de não obtenção do preço. O treinamento é realizado por meio de uma série de exercícios de melhores práticas, voltados para a perfeita assimilação da parte teórica.

A coleta de dados ocorre, em grande parte, por meio de abordagem direta, isto é, por meio de pesquisa de campo presencial, abordagens por e-mail ou contato telefônico. Entretanto, pesquisas através de sítios de internet e consulta aos microdados de outras bases podem corroborar a precificação dos itens sempre que for necessário.

A pesquisa de campo é acompanhada por uma auditoria interna, cujo objetivo principal é a manutenção da qualidade das informações captadas no mercado.

O processo final da implantação da coleta de preços consiste na adesão voluntária das empresas participantes, que produzem/comercializam os itens pesquisados. Os dados dos

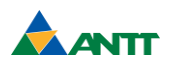

respondentes são armazenados na Base de Preços Coletados, assim como seus respectivos preços.

#### <span id="page-15-0"></span>**Validação e Armazenamento de Preços Coletados**

A validação inicia-se no momento em que são recebidos os dados e cadastrados na Base de Preços Coletados, ou seja, concomitante ao andamento do trabalho de campo. Dessa forma, torna-se possível confirmar e retificar informações ou, até mesmo, modificar o plano de trabalho, incorporando ações corretivas.

No processo de validação, automatizado na Base de Preços Coletados, são analisados os preços coletados na referência, confrontando-os com outros coletados anteriormente e/ou com preços fornecidos por diferentes respondentes. Variações acima de parâmetros estabelecidos implicam a retomada do contato para confirmação dos valores ou justificativa das variações.

As outras informações que serão armazenadas na Base de Preços Coletados também passam por processo de validação para os seguintes campos:

- Campo Incidência variação dos valores de impostos e/ou frete em relação à pesquisa anterior;
- Campo Moeda alteração de moeda (R\$, U\$...) em relação à pesquisa anterior;
- Campo Data da Pesquisa verificação se a data da efetivação da coleta do preço está fora da data prevista da pesquisa;
- Número de Faltas alerta quando o insumo pesquisado em uma determinada empresa está sem preço a mais de três pesquisas consecutivas. A partir do alerta, são tomadas ações corretivas ou busca de novos respondentes.

Com a finalização das validações, os dados coletados são importados e armazenados na Base de Preços Coletados para utilização no cálculo dos preços de referência.

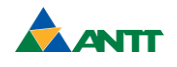

#### **CÁLCULO DOS RESULTADOS**  $2.$

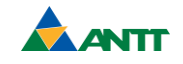

### <span id="page-17-0"></span>**2. CÁLCULO DOS RESULTADOS**

#### <span id="page-17-1"></span>**Crítica dos Preços Coletados**

As críticas dos preços coletados são realizadas por analistas setoriais, conforme a especificidade e a natureza do item.

No tocante ao tratamento estatístico, os preços considerados válidos para compor o cálculo passam por um conjunto de críticas.

#### <span id="page-17-2"></span>2.1.1 Crítica horizontal

Críticas de variação de preços por empresa respondente, utilizadas para verificar as variações de preço atual e preço anterior, justificando sempre a utilização de preços com diferenças de mais ou menos um valor estipulado.

$$
V_{i,m} = \frac{P_{i, m, t}}{P_{i, m, t-1}}
$$

Onde:

Vi,m é a variação do preço item i, no estabelecimento m;

 $P_{i,m,t}$  é o preço do item i, no estabelecimento m, no tempo t;

 $P_{i,m,t-1}$  é o preço do item i, no estabelecimento m, no tempo t-1.

#### <span id="page-17-3"></span>2.1.2 Crítica vertical

Críticas para identificação de *outliers* (valores extremos) no conjunto de preços de cada item.

A crítica de valores atípicos no conjunto de dados que participarão do cálculo, sempre que possível, será através dos limites definidos pelo *boxplot*.

Essa técnica de análise exploratória possibilita representar a distribuição de um conjunto de dados com base nos seguintes parâmetros: mediana (q2), quartil inferior (q1), quartil superior (q3) e intervalo interquartil (IQR = q3 - q1). As quantidades q1 - 1,5\*IQR (cerca inferior) e q3 + 1,5\*IQR (cerca superior) constituem limites para, além dos quais, os preços passam a ser considerados *outliers*, conforme esquema apresentado na [Figura 01.](#page-18-0)

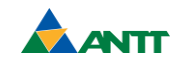

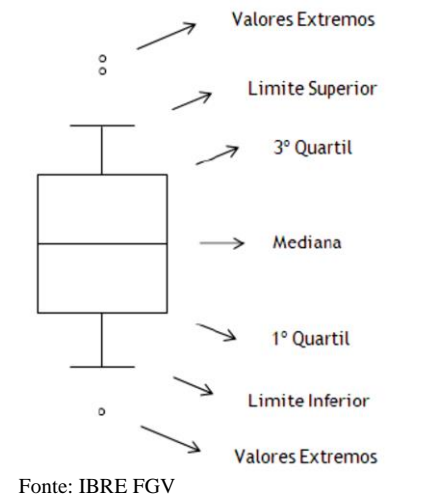

#### <span id="page-18-0"></span>**Figura 01: Esquema de identificação de outliers via boxplot**

Os preços que não passam pelas críticas acima são enviados para confirmação da pesquisa de campo e poderão ser utilizados ou descartados no cálculo do resultado do item.

#### <span id="page-18-1"></span> $2.2$ **Conceito de Família, Item Líder e Item Liderado**

Família é um conjunto de itens onde se infere que exista comportamento semelhante de preços. A família contém o item *líder* que determina o comportamento dos itens *liderados*.

As equipes de trabalho relacionam cada item com outros itens semelhantes, de maneira que todos pertençam a uma mesma "família". Identificada a "família", será definido um *líder*, item que contempla, sempre que aplicável, as seguintes características:

- Maior representatividade e capilaridade para a pesquisa de campo;
- Materiais idênticos quanto ao processo de fabricação;
- Guardam uma proporção definida em peso ou volume do mesmo material;
- Existência de estoque compatível com a importância das obras.

A previsão de coleta de preços se distribui da seguinte maneira entre os insumos líderes e liderados:

- Itens Líderes todas as 27 Unidades da Federação;
- Itens Liderados Rio de Janeiro e São Paulo

Os itens de materiais e de máquinas e equipamentos identificados como de comercialização restrita são tratados através da metodologia de estimativa do custo do transporte, descrita no capítulo 3 deste manual.

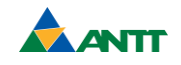

#### <span id="page-19-0"></span>**Preço Referencial a Partir dos Preços Coletados**

Para os itens com previsão de coleta de preços, a estimativa do preço referencial para cada unidade da federação é obtida por meio de uma média aritmética simples dos valores coletados e liberados pela crítica, assim representada:

$$
\widehat{\mu}_{i,j} = \frac{\sum_{m=1}^{n_{i,j}} P_{i,j,m}}{n_{i,j}}
$$

Onde:

 $\hat{\mu}_{i,i}$ i,j é a estimativa do preço médio do item *i*, na unidade da federação *j*;

Pi,j,m é o preço do item *i*, na unidade da federação *j*, no estabelecimento *m*;

ni,j, é o número de preços pesquisados do produto *i*, na unidade da federação *j*.

Define-se, ainda, que o preço da UF Referência é a média do preço do insumo *i* nas UFs do RJ e de SP, na mesma referência.

$$
\widehat{\mu}_{i,Ref} = \widehat{\mu}_{i,\overline{RJ,SP}}
$$

Onde:

 $\hat{\mu}_{i, \text{Ref}}$ é a estimativa do preço médio do insumo *i* na UF Referência;

 $\widehat{\mu}_{\overline{\text{i,RJ,SP}}}$ é a média do preço do insumo *i* nas UFs do Rio de Janeiro e São Paulo.

#### <span id="page-19-1"></span>**Processos de Imputação nos Líderes**

O processo de imputação para os itens do tipo *líder* é realizado quando estes se encontram sem preço coletado, mesmo após todo esforço de pesquisa empreendido em campo. A imputação, processo automatizado e implementado no sistema de cálculo de preços, dá-se conforme a natureza de cada item:

- Mão de Obra: segue processo definido em metodologia própria apresentada no Volume 04 do Manual de Custos de Infraestrutura de Transportes;
- Máquinas e Equipamentos: segue metodologia de estimativa do custo do transporte, apresentada no Capítulo 03 deste manual;
- Materiais: são adotados três processos de imputação automática, no qual o segundo ocorre, se e somente se, o primeiro não for capaz de preencher todas as lacunas. Da mesma forma, o terceiro processo só é adotado caso o segundo continue sem preencher os itens líderes.

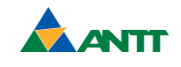

1º Processo - Unidade da Federação Direcionadora

O analista definirá, após estudo setorial para cada item, em cada UF, qual(is) a(s) UF(s) mais indicada(s) para busca do preço caso não exista o item na UF analisada. Poderá ser definido até n UF Direcionadoras para cada item/UF, sem "efeito cascata".

$$
\hat{\mu}_{i,UF} = \hat{\mu}_{i,Dice}
$$

Onde:

 $\hat{\mu}_{i \text{phant}}$ i, UF é o preço médio estimado do produto *i*, para uma UF sem preço;

 $\hat{\mu}_{i \text{ Direct}}$ é o preço médio estimado do produto *i*, na UF Direcionadora.

Para o Rio de Janeiro e São Paulo, cuja média é utilizada como UF de referência na determinação dos fatores Ks, só será possível a seguinte atribuição automática: SP funcionará como UF direcionadora do RJ, e o RJ como UF direcionadora de SP.

#### 2º Processo - Média da região com pelo menos 50% de preços

Não havendo preço na UF Direcionadora, o sistema irá imputar automaticamente o preço médio da região da UF, desde que exista preço de referência para, pelo menos, 50% das UFs da região.

$$
\boldsymbol{\widehat{\mu}}_{i,UF}=\boldsymbol{\widehat{\mu}}_{i,RG}=\frac{\sum_{m=1}^{n_{i,j}}\boldsymbol{\widehat{\mu}}_{i,j}}{n_i}
$$

Onde:

 $\mathbf{\hat{\mu}}_{\text{i-HF}}$ i, UF é o preço médio estimado do produto *i*, para uma *UF* sem preço;

 $\hat{\mu}_{\text{i-BC}}$ i, RG é o preço médio estimado do produto *i*, na região *RG*.

Exemplo: Quando for identificado um item no Acre que não possua preço, nem tenha sido atribuído preço via UF Direcionadora, automaticamente será utilizado o preço médio da região Norte, desde que se tenha, pelo menos, 50% de preços nas unidades da federação desta região, o que corresponde, neste caso, a quatro UFs.

#### 3º Processo - Média da Unidade da Federação de Referência (RJ e SP)

Não havendo preço médio na região a que a UF pertença, o sistema irá imputar automaticamente o preço da UF de referência.

$$
\widehat{\mu}_{i,UF}=\widehat{\mu}_{i,Ref}
$$

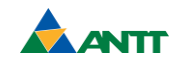

Onde:

μ̂ i, UF é o preço médio estimado do produto *i*, para uma *UF* sem preço;

μ̂ i, Ref é o preço médio estimado do produto *i*, na *UF Referência*.

### <span id="page-21-0"></span>**Processo de Extrapolação nos Itens Liderados**

O processo de extrapolação, automatizado e implementado no sistema de cálculo de preços, consiste em gerar estimativas de preço de referência para os itens com previsão de não ocorrer coleta de preços via pesquisa (itens do tipo liderado, exceto em RJ e SP), a partir da sua relação com o seu *líder* na UF Referência. Este método prevê a seguinte sequência de operações:

- Cálculo dos coeficientes de extrapolação (fator K);
- Aplicação do fator K aos itens *liderados.*

<span id="page-21-1"></span>2.5.1 Cálculo do Fator K

O cálculo do fator K ocorre a partir da relação dos itens *líderes* e *liderados* um a um em cada família, através da razão do preço da *UF Referência* dos itens *liderados* e do preço da *UF Referência* do item *líder*, da seguinte forma:

$$
k_{L,i,t} = \frac{\widehat{\mu}_{i,Ref,t, \: (liderado)}}{\widehat{\mu}_{L,Ref,t, \: (lider)}}
$$

Onde:

kL,i,t é o coeficiente de extrapolação do *líder L* e o *liderado i*, no tempo *t*;

 $\hat{\mu}_{i \text{ Ref.}}$ i,Ref,t é o preço médio do *liderado i*, na *UF Referência*, no tempo *t*;

 $\hat{\mu}_{\text{L}}$  Reft L,Ref,t é o preço médio do *líder L*, na *UF Referência*, no tempo *t*.

De forma a suavizar possíveis variações bruscas nessas relações, o fator utilizado para extrapolação é obtido por meio da média móvel dos três últimos coeficientes de extrapolação (arredondados em 4 casas decimais).

$$
\widehat{K}_{L,i,t} = \frac{k_{L,i,t} + k_{L,i,t\text{-}1} + k_{L,i,t\text{-}2}}{3}
$$

Onde:

 $\hat{K}_{L,i,t}$  é o fator definido com base na *UF Referência*, do *líder L* para o *liderado i*, no tempo

*t*.

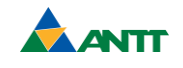

kL,i,t é o coeficiente de extrapolação do *líder L* e o *liderado i*, no tempo *t*

kL,i,t-1 é o coeficiente de extrapolação do *líder L* e o *liderado i*, no tempo *t-1*

kL,i,t-2 é o coeficiente de extrapolação do *líder L* e o *liderado i*, no tempo *t-2*

Importante destacar que o fator de extrapolação ( $\widehat{K}_{L,i,t}$ ) sofre impacto quando há alterações dos itens *líderes* nas famílias*.* Nestes casos, ajusta-se para que o fator K do primeiro mês da extrapolação considere somente o coeficiente de variação deste primeiro mês  $(\widehat{K}_{L,i,t} = k_{L,i,t})$ .

#### <span id="page-22-0"></span>2.5.2 Cálculo dos Insumos Liderados

Os resultados dos itens liderados que não possuem previsão de pesquisa nas demais UFs exclusive RJ e SP, são gerados a partir dos fatores definidos  $(\hat{K})$ , aplicados ao item líder L de uma mesma família:

$$
\widehat{M}_{i,t, \; UF(iderado)j} = \widehat{M}_{L,t, \; UF(ider)j} \; x \; \widehat{K}_{L,i,t}
$$

Onde:

 $\widehat{M}$  i.t. UF(liderado)i é o preço médio estimado do item *liderado i*, para a UF *j* não pesquisada no tempo *t*;

 $\widehat{\mathrm{M}}_{\mathrm{L},\mathrm{t},\mathrm{UF}(\mathrm{lder})\mathrm{i}}$  é o preço médio estimado do item pesquisado *líder L*, para a UF *j* no tempo *t*;

K̂L,i,t é o fator definido com base na *UF Referência* do *líder L* para o *liderado i* no tempo *t*.

#### <span id="page-22-1"></span> $2.6$ **Estimativas**

Em casos especiais, os insumos sem preço na pesquisa de campo podem ter seus valores estimados por processos não automatizados no sistema de cálculo de preços. O problema de dados faltantes pode ocasionar erros em tomadas de decisão e estimativas tendenciosas de parâmetros. Este tipo de evento não é considerado apenas como um problema de análise de dados, e, por isso, é efetuado um esforço extra de planejamento de pesquisa. Para isso, podem ser utilizadas metodologias mais adequadas para o cálculo do preço referencial, tais como:

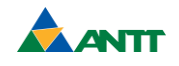

#### <span id="page-23-0"></span>2.6.1 Cálculos Econométricos

Os resultados são preditos por meio de estimativas econométricas. Para esse método, é necessário às informações sobre os itens o detalhamento de cada uma de suas características/variáveis. Com estas informações, gera-se o modelo estimado com todos os pressupostos teóricos e verifica-se sua adequação, com base nas estatísticas encontradas.

#### <span id="page-23-1"></span>2.6.2 Estimativa por Interpolação

Suponhamos conhecer uma função f em (n) pontos do intervalo [a,b] e que pretendemos conhecê-la em qualquer outro ponto desse intervalo. Para tal, com base nos pontos conhecidos, constrói-se uma função que "substitua" f(x) dentro de um limite de precisão. Pode-se utilizar, como apoio, o gráfico de dispersão conjunto de dados. Seus principais casos são:

- Caso linear: é o caso mais simples da interpolação. Dados dois pontos distintos de uma função y = f(x), (x0, f(x0)) e (x1, f(x1)), e x  $\in$  (x0, x1), pretendemos saber, usando a interpolação polinomial, o valor de x. Para isto utiliza-se um polinômio de grau 1;
- Lagrange: a interpolação linear pode ser vista como um caso particular deste tipo de interpolação, pois o objetivo deste método é determinar o valor faltante com base em um polinômio de grau "n".

#### <span id="page-23-2"></span>2.6.3 Estimativa por Razão

Este método compreende a obtenção de resultados a partir do cálculo de preços por meio da relação de uma determinada variável qualitativa. Pode ser utilizada quando se deseja calcular um resultado para outras regiões, outras unidades de medida ou diferentes estágios da cadeia produtiva.

#### <span id="page-23-3"></span>2.6.4 Indexação

Quando ocorre de um item não mais existir no mercado, indexa-se o último preço pesquisado a um índice aderente ao item durante o período que se providencia sua substituição nas composições.

#### <span id="page-23-4"></span> $2.7$ **Análises e Tratamentos dos Preços de Referência**

Calculados os preços de referência em cada unidade da federação, esses passam por um conjunto de análises e tratamentos.

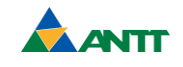

<span id="page-24-0"></span>2.7.1 Análise de Variação de Preços Entre Pesquisas Sucessivas

Análise do preço do item no tempo, dentro de cada unidade da federação, com o objetivo de verificar as variações de preço médio atual em relação ao preço médio anterior.

$$
VM_{i,j} = \frac{\widehat{\mu}_{i,j,t}}{\widehat{\mu}_{i,j,t-1}}
$$

Onde:

VMi,m é a variação do preço médio item i, na UF j;

 $\hat{\mu}_{i,j,t}$  é o preço médio do item i, na UF j, no tempo t;

 $\hat{\mu}_{i,j,t-1}$  é o preço médio do item i, na UF j, no tempo t-1.

#### <span id="page-24-1"></span>2.7.2 Análise por Ordenamento de Famílias

O ordenamento dos preços dos insumos obtidos para todas as Unidades da Federação é identificado no conjunto dos insumos cujas especificações guardam correspondência entre si e que tendem a se diferenciar apenas por seus tamanhos, medidas, capacidades ou outras características peculiares. O que possibilita a verificação e o acompanhamento da lei de formação de preços pelas relações existentes.

#### <span id="page-24-2"></span>2.7.3 Análise por Amplitude

A amplitude de preço é obtida pela variação percentual entre o preço máximo e mínimo de cada item, apurados dentre os preços da pesquisa em todas as unidades da federação, ou seja, a amplitude pode ser encontrada através da fórmula:

$$
\frac{maior\ preço\ das\ 27\ UFs \ -\ menor\ preço\ das\ 27\ UFs}{menor\ preço\ das\ 27\ UFs}
$$

#### <span id="page-24-3"></span>2.7.4 Tratamentos dos Preços de Referência

Com o intuito de minimizar o impacto de variações bruscas nos preços dos insumos e, também, para garantir o ordenamento dos preços entre os insumos da mesma família, são aplicados tratamentos dos preços antes da sua finalização, buscando um alinhamento entre os preços pesquisados e os estabelecidos por metodologias.

Esses tratamentos são aplicados em preços pesquisados ou preços extrapolados que apresentaram variações altas ou que, devido ao fato de serem informados por diferentes

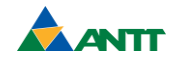

respondentes, resultaram em valores fora do ordenamento esperado dentre uma família de itens. Também podem ser aplicados tratamentos quando são incluídos novos respondentes para um insumo, causando variações que superam as variações percebidas nos preços dos painéis de insumos semelhantes.

Cabe ressaltar que os itens submetidos a esses tratamentos têm sua ordem de grandeza confirmada, a fim de não apresentarem distorções em relação aos preços praticados no mercado. Além de estarem identificados no Relatório de Origem dos Preços.

#### <span id="page-25-0"></span>**Relatório de Origem dos Preços**

Neste relatório é apresentada a origem de todos os resultados obtidos na Pesquisa de Preços do SICFER de acordo com as seguintes definições:

**Preço** (P) – Preço obtido a partir de dados coletados em campo.

**Imputado** (I) – Preço obtido por meio de metodologia padrão de imputação, considerando os itens líderes em todas as UFs e liderados nas UFs RJ e SP, conforme previsto no capítulo 2.4 deste manual.

**Imputação Metodológica** (IMDMT) – Preços que derivam diretamente de dados coletados em campo, sendo aplicadas a estas metodologias pontuais, tal como ocorre para os itens dos equipamentos, componentes e/ou insumos que derivam da Metodologia de Custo de Transporte (Estimativa de Fretes), a qual utiliza como base o preço coletado na Unidade da Federação do fabricante, acrescendo a este apenas a parcela denominada "parcela-frete". A Fundação Getulio Vargas registra que os preços referenciais classificados como "Imputação Metodológica (IMDMT)" derivam diretamente de dados coletados em campo e/ou de dados oficiais, devendo ser considerados, para todos os fins, como insumos integralmente pesquisados.

**Extrapolado** (E) – Preços obtidos por meio da aplicação da metodologia padrão de extrapolação, considerando os itens liderados, conforme previsto no item 2.5 deste manual.

**Pesquisado com Tratamento** (PCT) – Preços pesquisados junto aos respondentes que necessitaram de algum tipo de tratamento para se adequarem aos critérios de formação de preço referencial, ordenamento de famílias e variações entre pesquisas sucessivas.

**Extrapolado com Tratamento** (ECT) – Preços extrapolados que necessitaram de algum tipo de tratamento para se adequarem aos critérios de formação de preço referencial, ordenamento de famílias e variações entre pesquisas sucessivas.

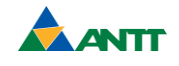

**Estimado** – Preços estimados por meio de metodologias diversas, tais como: por meio de dados divulgados em outras fontes e/ou sistemas referenciais; por intermédio de informações obtidas para outros itens da mesma família; por indexação e/ou derivados de pesquisa pontual, conforme previsto no item 2.6 deste manual.

**Zerado** (Z) – Insumos cuja referência de preço é determinada de forma específica, cuja especificação é ampla ou que são destinados, exclusivamente, a permitir a remuneração das operações de transportes. Ressalta-se que nesta classificação não se trata de falta de pesquisa de preços.

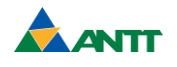

## **3. METODOLOGIA DE CUSTO DE TRANSPORTE**

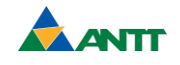

#### <span id="page-28-0"></span>**3. METODOLOGIA DE CUSTO DE TRANSPORTE**

#### <span id="page-28-1"></span>**Metodologia de Fretes**

A metodologia de preço estimado por meio do cálculo dos custos de transporte, ou seja, por meio da Distância Média de Transporte - DMT (Metodologia de Frete) foi estabelecida para materiais industrializados de comercialização restrita, equipamentos, máquinas e seus componentes, utilizados no SICFER.

Os itens tratados por esta metodologia normalmente são de grande porte ou de comercialização restrita e a negociação tende a estar localizada na origem de fabricação/montagem. De maneira geral, os referidos itens possuem um único fabricante, com características como: alto valor de comercialização, vida útil prolongada e sua aquisição não é necessária a cada início de obra.

Nas condições apresentadas, estes itens não estão disponíveis localmente em todas as unidades da federação. O emprego desta metodologia tem por finalidade suprir e adequar a pesquisa de preços a esta restrição.

A metodologia consiste na estimativa dos preços por meio da soma do valor de aquisição do item, coletado na origem de fabricação/fornecimento do insumo (Unidade da Federação Fabricante - UFF), com o custo de frete previsto da origem até a capital da UF de utilização do equipamento.

#### <span id="page-28-2"></span>**Aplicação da Metodologia**

#### <span id="page-28-3"></span>3.2.1 Dados e Componentes

Para exemplificar a aplicação da metodologia, apresenta-se o cálculo do preço de referência no Maranhão de um equipamento fabricado em São Paulo, conforme demonstrado na [Figura 02.](#page-29-0)

Para apresentação do exemplo, foram considerados os seguintes dados:

- Equipamento Mini retroescavadeira hidráulica 33,4kW / Código SICFER: EQ0748;
- Distância entre capitais SP-MA = 2.970 km;
- Custo do pernoite  $=$  R\$ 100,00;
- Preço equipamento na UF Origem  $(SP) = R\$  220.000,00;
- Taxa gerenciamento de risco TGRIS =  $0.3\%$ ;
- Custo horário operativo do equipamento transportador CHO (SP) = R\$ 426,4836;

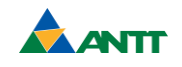

- Custo horário de mão de obra adicional CHM  $(SP) = R\$  30,7145;
- Fator de utilização  $FU = 0.2$ ;
- <span id="page-29-0"></span>Referência: Janeiro/2019.

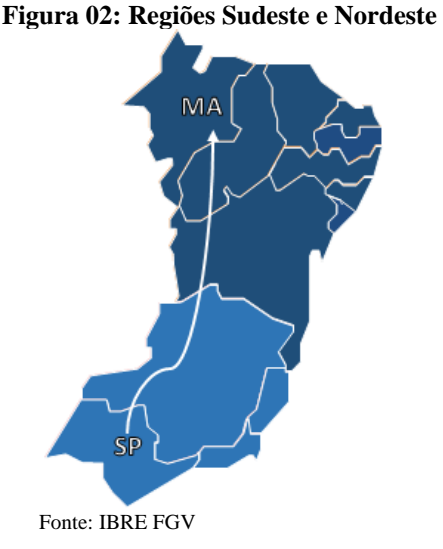

A metodologia de preço estimado por meio do cálculo dos custos de transporte por meio da Distância Média de Transporte - DMT (Metodologia de Frete) é definida em função de cada um dos componentes apresentados a seguir.

- a) Fator de Utilização (FU):
- Representa a razão entre uma unidade de equipamento e o total a ser transportado no veículo transportador.
- b) Transporte:
- Velocidade média dos veículos transportadores de 60km/h (conforme Volume 01 do Manual de Custos de Infraestrutura de Transportes);
- Distância de transporte entre as capitais;
- Parâmetros dos equipamentos transportadores (conforme Volume 03 do Manual de Custos de Infraestrutura de Transportes);
- Cálculo do custo horário produtivo (conforme Volume 01 do Manual de Custos de Infraestrutura de Transportes).

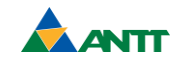

O cálculo de transporte é definido pela expressão abaixo:

$$
CT = \frac{D}{V} \times CHO \times FU
$$

Onde:

CT representa custo de transporte;

D representa distância;

V representa velocidade;

CHO representa custo horário operativo do equipamento transportador;

FU representa fator de utilização.

Substituindo os valores:

$$
CT = \frac{2.970}{60} \times 426,4836 \times 0.2 = R\$\,4.222,19
$$

- c) Custos Adicionais de Mão de Obra:
- Acima de 6 horas, adiciona-se 1 motorista extra além do já considerado no custo hora do equipamento transportador;
- Acima de 12 horas, adiciona-se 1 pernoite por motorista.

Os cálculos de mão de obra adicional e do custo de hospedagem são definidos pelas expressões apresentadas abaixo:

Mão de obra adicional

$$
MOA = CHM \times \frac{D}{V} \times FU
$$

Onde:

MOA representa mão-de-obra adicional;

CHM representa custo horário de mão-de-obra adicional;

D representa distância;

V representa velocidade;

FU representa o fator de utilização.

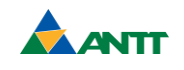

Substituindo os valores:

$$
MOA = 30,7145 \times \frac{2.970}{60} \times 0.2 = R\$\,304,07
$$

Quantidade de pernoites no período do transporte

$$
NP = \left(\begin{array}{c} D \\ \hline V \\ \hline J \end{array}\right)
$$

Onde:

NP representa o valor inteiro da quantidade de pernoites no período do transporte

D representa distância;

V representa a velocidade;

J representa a jornada período de trabalho.

Substituindo os valores:

$$
NP = \left(\frac{\frac{2.970}{60}}{12}\right) = 4
$$

Custo de hospedagem

$$
CH = (VP \times NM \times NP \times FU)
$$

Onde:

CH representa o custo de hospedagem;

VP representa o valor do pernoite;

NM representa a quantidade de motoristas utilizados no transporte;

NP representa o valor inteiro da quantidade de pernoites no período do transporte;

FU representa o fator de utilização.

Substituindo os valores:

$$
CH = 100 \times 2 \times 4 \times 0.2 = R$ 160,00
$$

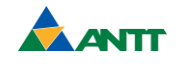

- d) Gerenciamento de Risco:
- É a parcela do custo de transporte destinada a cobrir os custos específicos decorrentes das medidas contra o roubo de cargas. Seu valor é de 0,30% do bem transportado, conforme tabelas da NTC/FIPE.

O cálculo de gerenciamento de risco é definido pela expressão abaixo:

 $GRIS = TGRIS \times EQ$ 

Onde:

GRIS representa o Gerenciamento de Risco;

TGRIS representa a taxa de Gerenciamento de Riscos;

EQ representa o preço do equipamento na UF Origem (SP).

Substituindo os valores:

$$
GRIS = 0.3\% \times 220.000,00 = R\$\,660,00
$$

- e) Equipamentos Compostos:
- Nos equipamentos compostos, é aplicada a metodologia de fretes em todas as partes compostas que somadas compõem o custo dos seus respectivos equipamentos.

Para os equipamentos compostos que possuem chassis, considera-se:

- Fator de utilização igual a 1 para os chassis;
- Fator de utilização igual a 0 para as caçambas, carrocerias, tanques e demais componentes montados nos chassis.
- f) Retorno:
- O caminhão pode retornar à sua origem carregado (condição sem custo de retorno, peso 0) ou vazio (condição com custo de retorno, peso 1). Devido a imprevisibilidade, adotase peso médio de 0,5 que atende as duas hipóteses.

O cálculo do retorno é definido pela expressão abaixo:

 $R = 0.5 \times (CT + MOA + CH)$ 

Onde:

R representa o retorno;

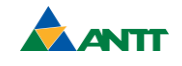

CT representa o custo de transporte;

MOA representa a mão-de-obra adicional;

CH representa o custo de hospedagem.

Substituindo os valores:

 $R = 0.5 \times (4.222, 19 + 304, 07 + 160, 00) = R\$ \$ 2.343,13

g) Frete

 $F = CT + GRIS + MOA + CH + R$ 

Onde:

F representa o frete;

CT representa o custo de transporte;

GRIS representa o Gerenciamento de Risco;

MOA representa a mão-de-obra adicional;

CH representa o custo de hospedagem;

R representa o retorno.

Substituindo os valores:

 $F = 4.222,19 + 660,00 + 304,07 + 160,00 + 2.343,13 = R\$  7.689,39

h) Preço do Equipamento na Unidade da Federação de Destino

$$
PE = EQ + F
$$

Onde:

PE representa o preço do equipamento na UF Destino (MA);

EQ representa o preço do equipamento na UF Origem (SP);

F representa o frete.

Substituindo os valores:

 $PE = 220.000,00 + 7.689,39 = R$227.689,39$ 

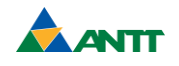

### <span id="page-34-0"></span>**Metodologia DMT múltipla**

A metodologia DMT múltipla é aplicável aos insumos cujos fabricantes possuem unidades fabris em localidades distintas. Esta metodologia seguirá os mesmos moldes da anteriormente aplicada aos equipamentos e materiais industrializados específicos. Dessa forma, o fator de utilização, velocidade, transportadores e demais itens pertinentes permanecerão os mesmos.

O diferencial dessa metodologia será a realização de um cálculo para cada UFF vinculada ao insumo em questão e, a partir disso será extraído o melhor preço de cada UF.